## **Simultaneously Grading Multiple Essay Question Responses**

This file explains how to simultaneously view and grade multiple responses to quiz essay question.

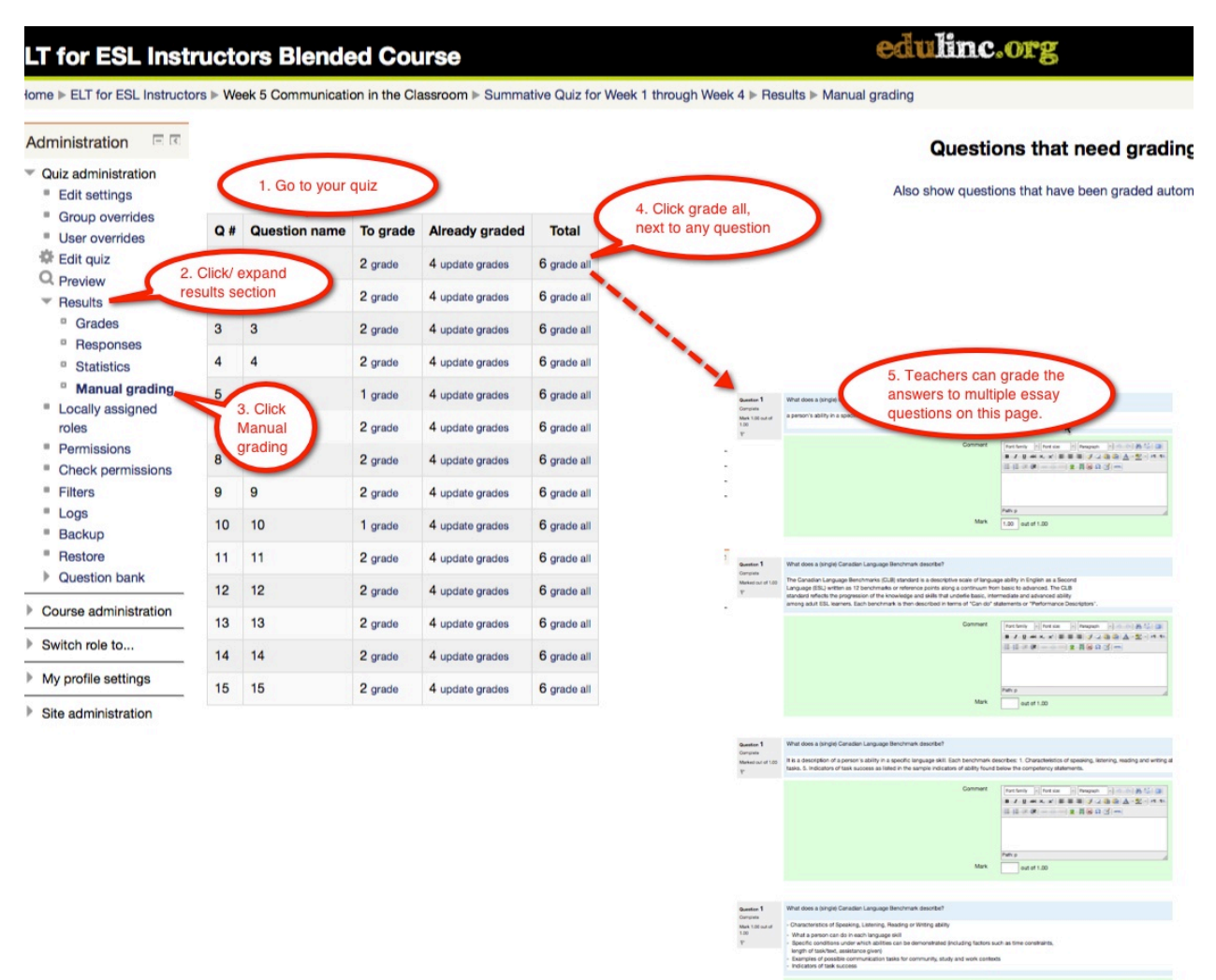